## **Part Names and Functions**

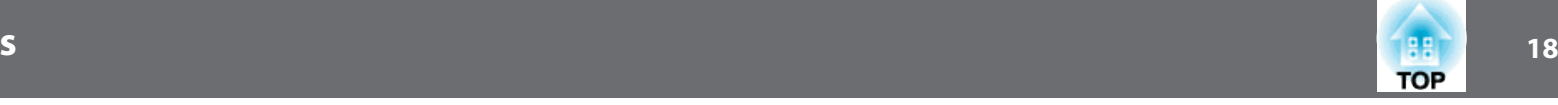

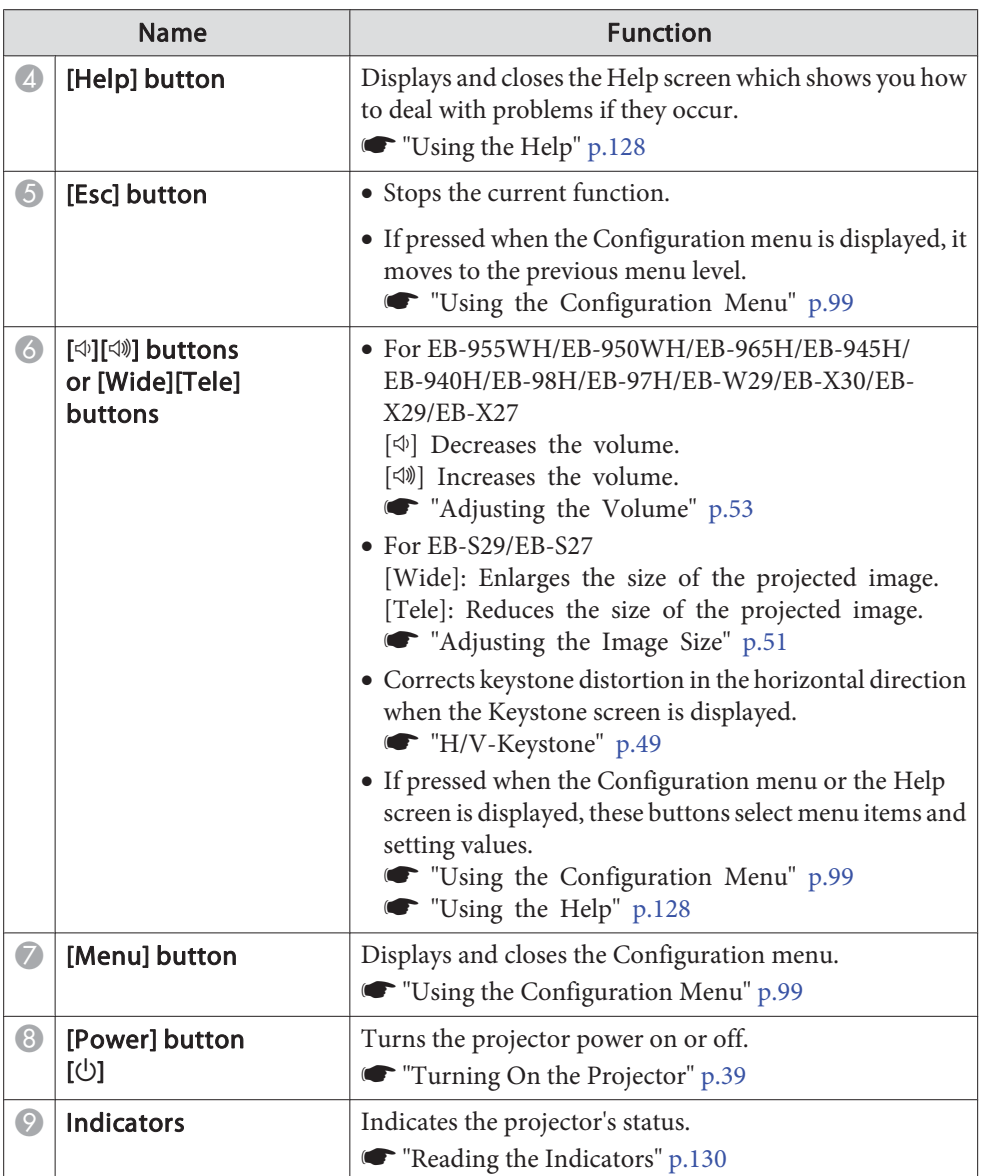

## **Remote Control**

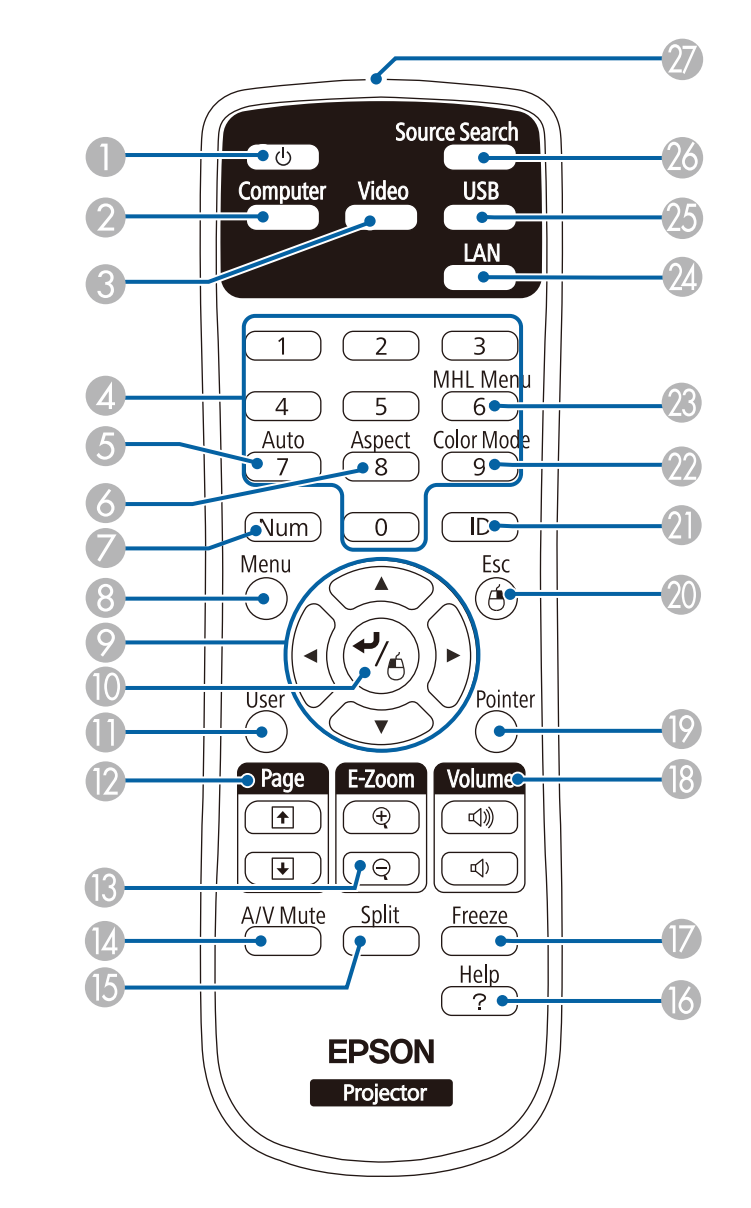

## **Part Names and Functions**

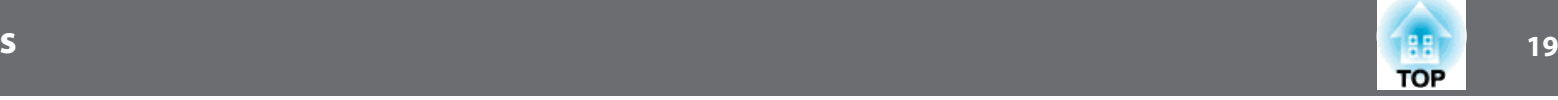

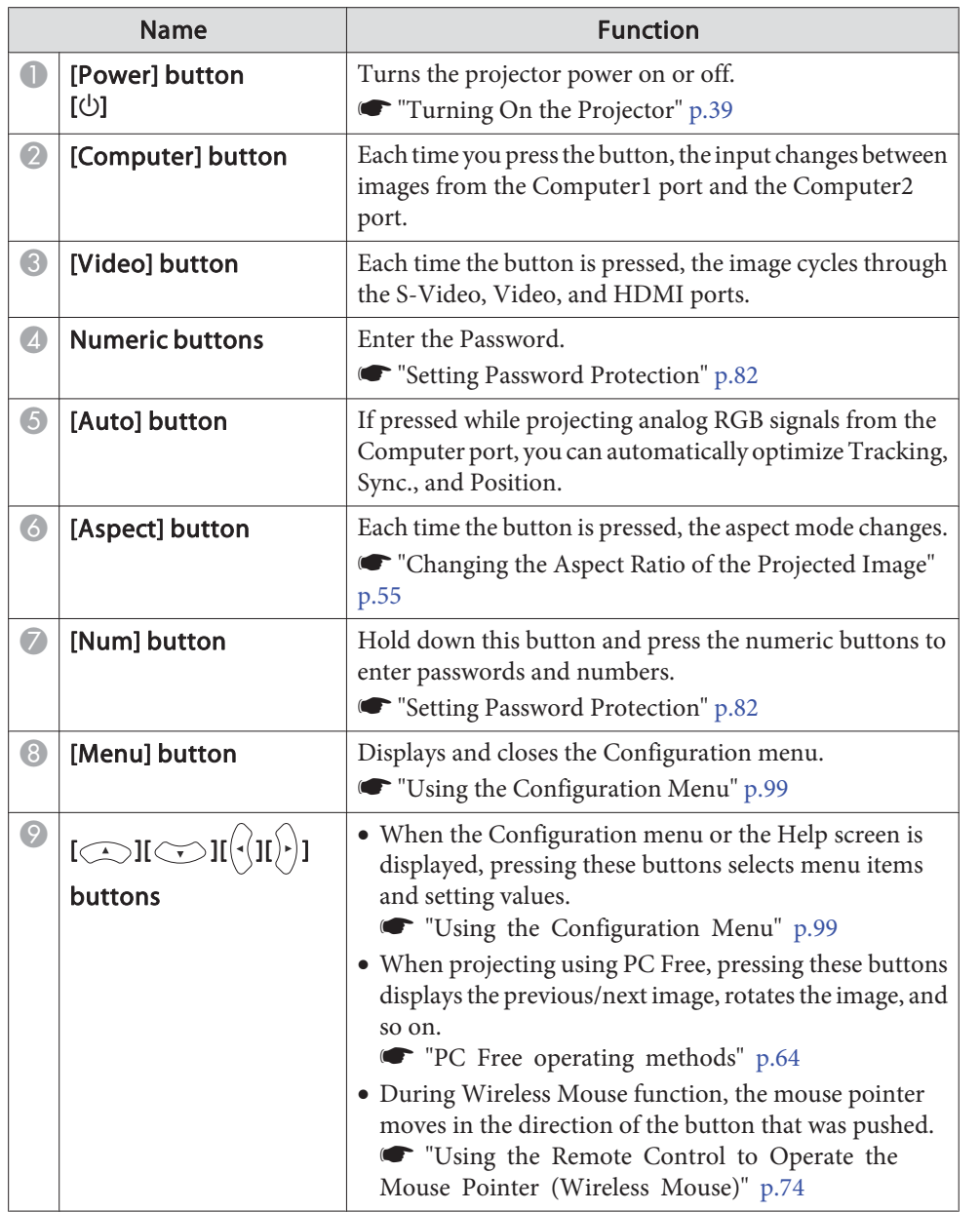

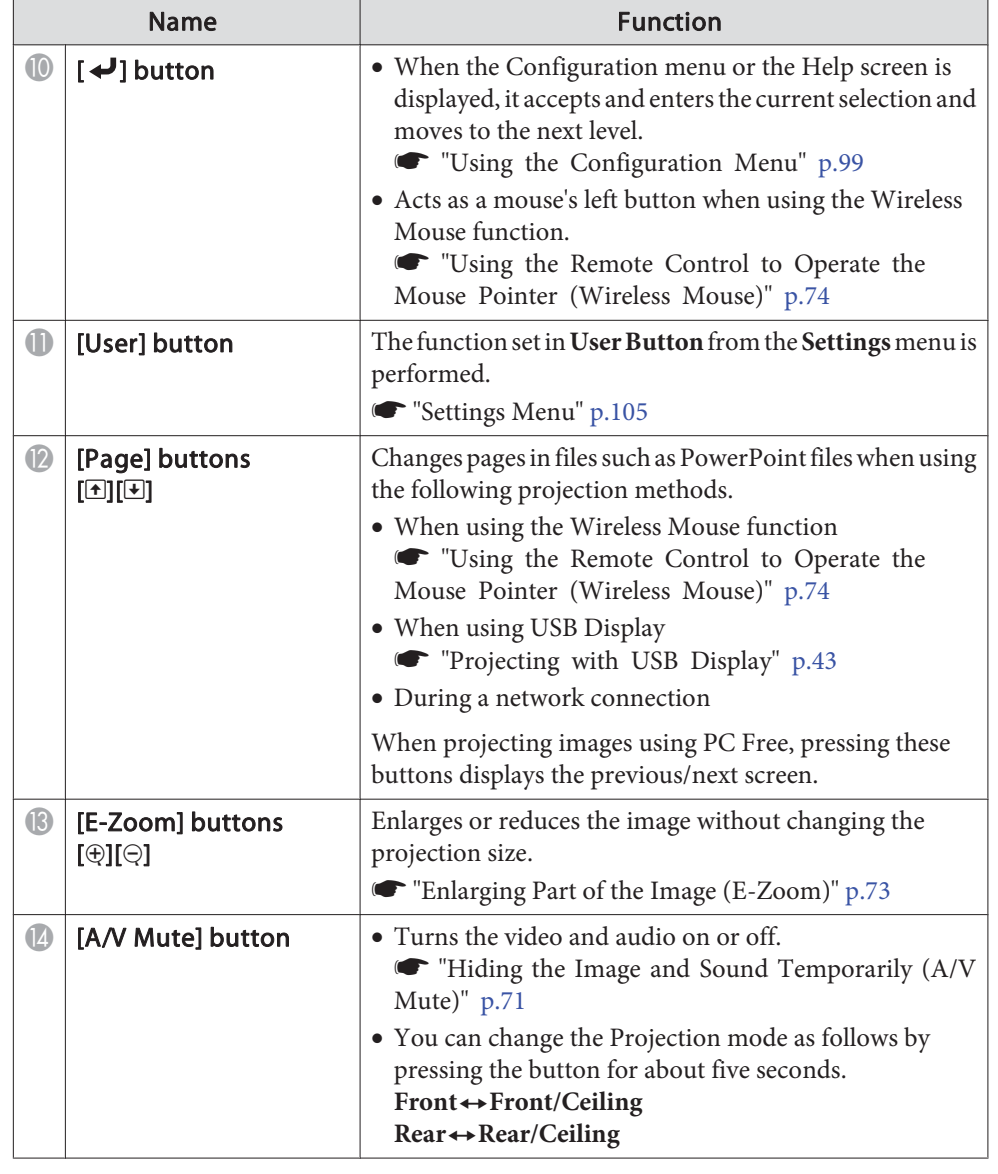

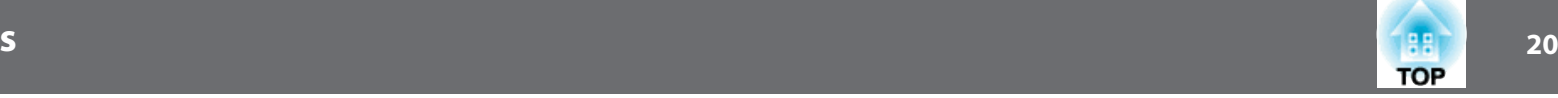

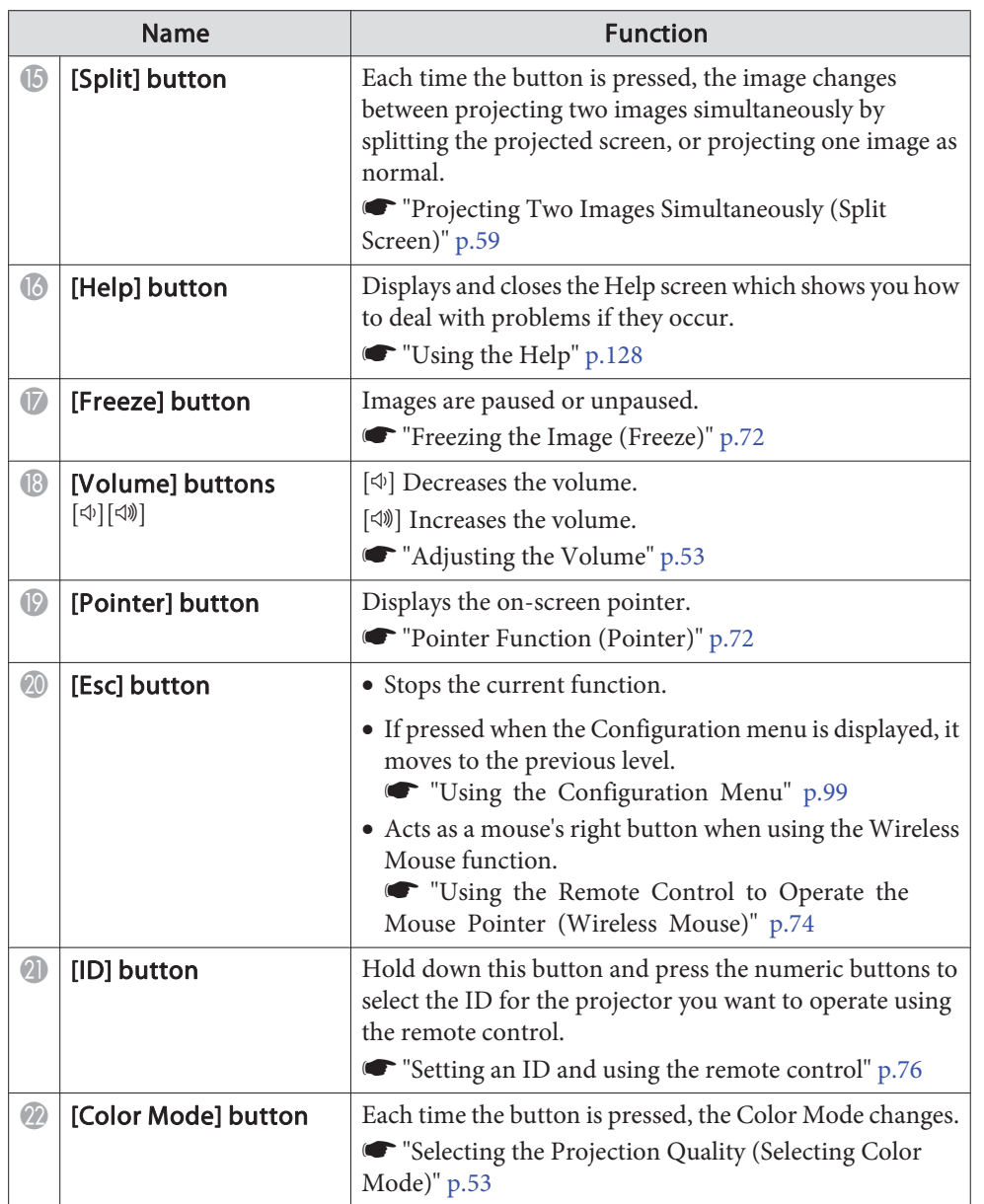

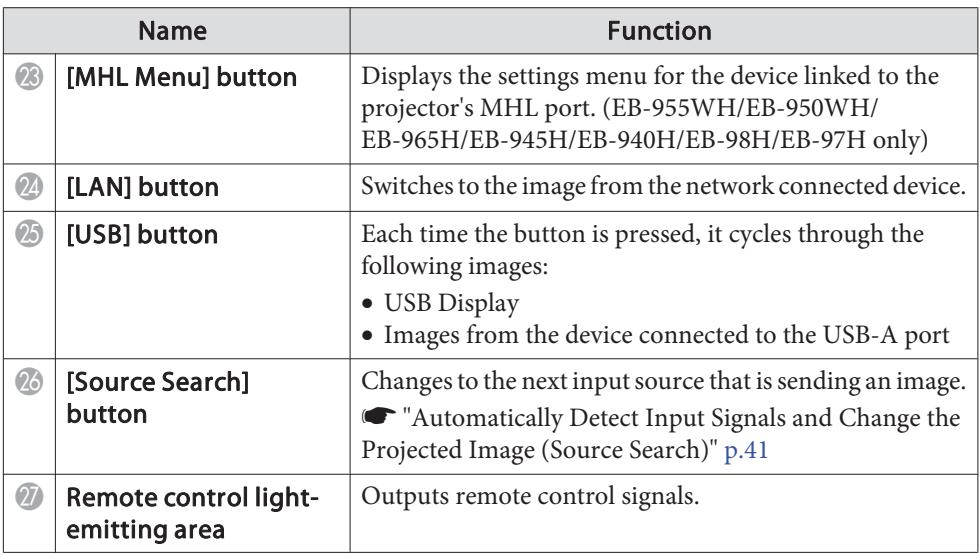